## Overdrive klavye kısayolları

## Genel

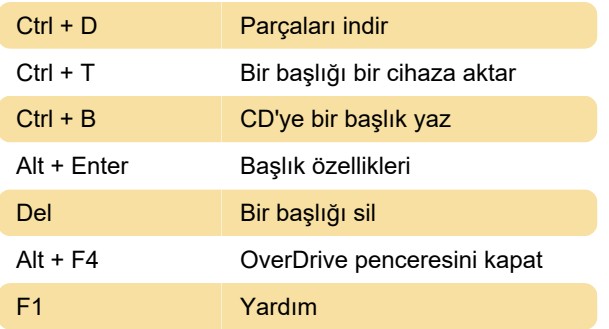

## OverDrive Media Explorer (sesli kitap oynatıcı)

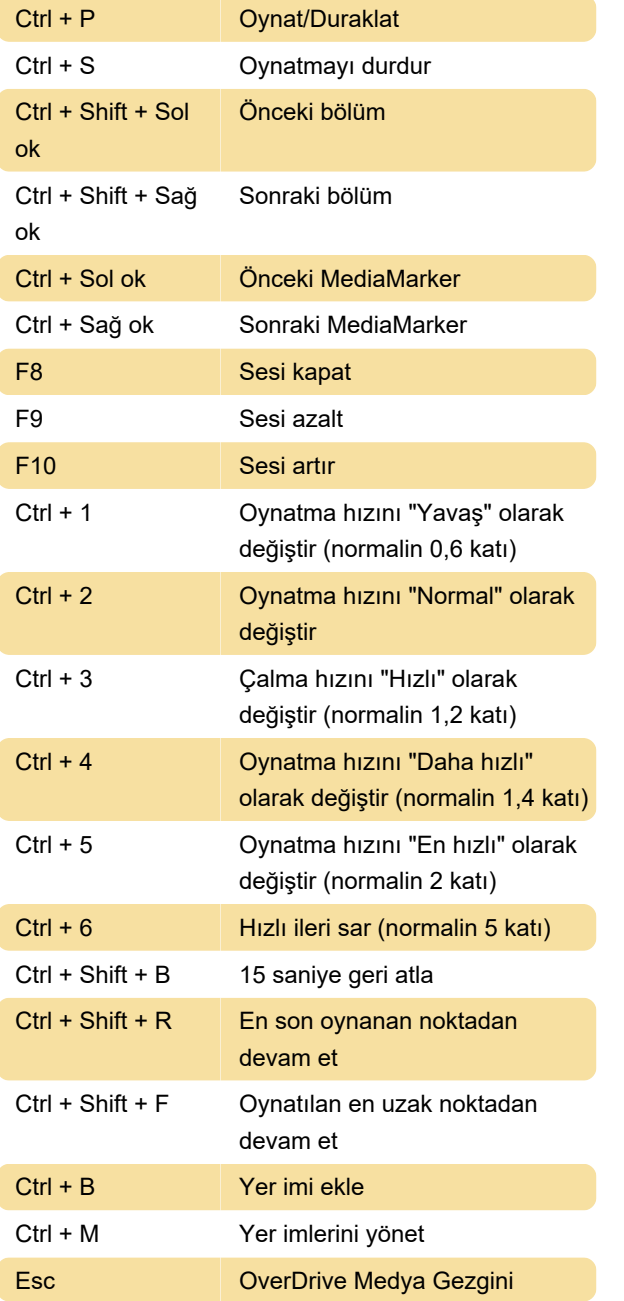

penceresini kapat

Son değişiklik: 15.02.2023 14:55:20

Daha fazla bilgi için: [defkey.com/tr/overdrive-library](https://defkey.com/tr/overdrive-library-klavye-kisayollari)[klavye-kisayollari](https://defkey.com/tr/overdrive-library-klavye-kisayollari)

[Bu PDF'yi özelleştir...](https://defkey.com/tr/overdrive-library-klavye-kisayollari?pdfOptions=true)